# **Beoordeling van investeringsvoorstellen**

Ir. drs. M. M. J. Latten

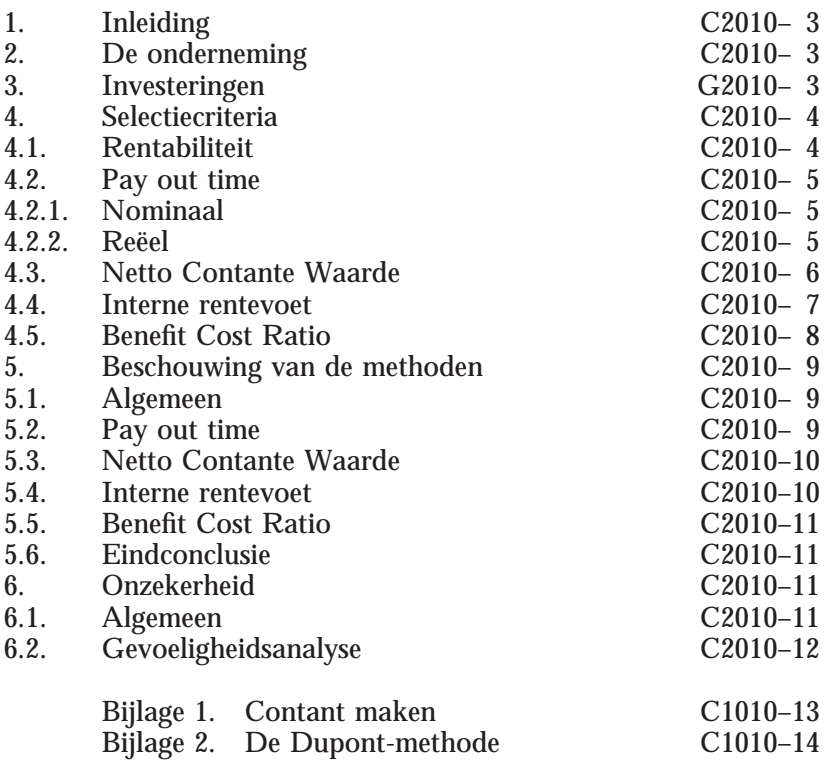

# **1. Inleiding**

Een van de meest fascinerende onderwerpen in de bedrijfseconomie houdt zich bezig met de investeringsselectie: hoezo voeren we de ene investering door, terwijl we een andere verwerpen? Het is duidelijk, dat er bepaalde, objectieve criteria dienen te zijn met behulp waarvan we, gegeven de beperkte financiële middelen een keuze kunnen maken tussen de diverse mogelijke investeringen.

# **2. De onderneming**

Ondernemingen streven naar continuïteit. Een voorwaarde daartoe is het maken van winst. Er wordt hier niet verder ingegaan op de diverse mogelijke manieren, waarop de onderneming naar winst streeft, zoals op korte of op lange termijn, naar maximale of redelijke winst en dergelijke.

Ten einde winst te maken zal de onderneming goederen en/of diensten produceren. Hiertoe is het nodig, dat de onderneming investeert, dat wil zeggen geld vastlegt in produktiemiddelen.

De in deze investeringen vastgelegde middelen dienen "hun geld op te brengen", ofwel voor een bepaalde opbrengst te zorgen. Deze opbrengst dient aan bepaalde normen, doorgaans ondernemingsgebonden, te voldoen. Het is echter duidelijk, dat op langere termijn de opbrengst van de middelen boven het opbrengstniveau van een belegging van deze middelen bij een bank dient te liggen: het is anders veel eenvoudiger een opbrengst op zijn geld te verkrijgen door het bij de bank te beleggen!

#### **3. Investeringen**

In het algemeen is investeren het doen van uitgaven in een bepaalde periode, welke in latere perioden inkomsten opleveren. Het doel hiervan is de winst van het bedrijf direct of indirect in de toekomst positief te beïnvloeden. Een onderneming zal doorgaans niet de beschikking hebben over onbeperkte middelen.

Derhalve zal investeren altijd kiezen inhouden.

Investeringen kunnen worden verdeeld in de volgende categoriëen: – expansie-investeringen, doel is omzetvergroting;

- rationalisatie-investeringen, doel is dezelfde omzet te realiseren tegen lagere kosten;
- strategische investeringen, doel is het ondernemingsdoel veilig te stellen, opbrengst vaak niet of moeilijk meetbaar.

De rationalisatie-investeringen kunnen nader worden onderverdeeld in:

- vervangingsinvesteringen, de beschikbare produktiemiddelen zijn technisch of economisch verouderd en moeten door nieuwe produktiemiddelen (met gelijke functie) worden vervangen;
- diepte-investeringen, mechaniseren of automatiseren van het produktieproces, met als doel de bestaande personeelsbehoefte te verminderen (zowel voor moeilijk vervulbare functies, als ook vanuit het oogpunt van kostenreductie);
- sociale investeringen, nodig om maatschappelijke redenen, om bestaande en geplande activiteiten te kunnen (blijven) realiseren.

# **4. Selectiecriteria**

Doel van deze paragraaf is een aantal criteria voor investeringsselectie te introduceren. In paragraaf 5 zullen ze aan een nadere beschouwing worden onderworpen.

Aan een tweetal rationele principes bij investeringsselectie dient altijd te worden voldaan:

- 1. hogere opbrengsten zijn te verkiezen boven lagere opbrengsten;
- 2. eerdere opbrengsten zijn te verkiezen boven latere opbrengsten.

Het selectiecriterium dient bovendien in een objectieve, begrijpelijke eenheid te worden uitgedrukt, bijv. jaren, procenten, guldensbedragen. Een criterium als "urgentie" voldoet hier niet aan, alhoewel het regelmatig gebruikt wordt.

*4.1. Rentabiliteit*

Een eerste, snel criterium is de rentabiliteit. Met behulp van enige prognoses kan de winst aan de investering worden gerelateerd:  $r_t = W_t/I_t$ 

- $r_t$ : : rentabiliteit in periode t
- $W_t$ : winst in periode t
- $\mathbf{I}$ : : investeringshoogte in periode t; de investeringshoogte hoeft namelijk niet in elke periode constant te zijn, denk bij voorbeeld aan bij-investeren en afschrijven

Op deze methode zijn een aantal vereenvoudigingen mogelijk: er kan met een gemiddelde winst over alle perioden worden gerekend, en voor de investering  $I_t$  wordt  $I_0/2$  genomen.

Een eenvoudig voorbeeld volgt:

| $I_0$ :       | <b>1000</b> |            |                             |
|---------------|-------------|------------|-----------------------------|
| $CF_1$ : 400  |             | $W_1: 60$  | gemiddelde winst:           |
| $CF_2$ : 500  |             | $W_2$ : 60 | $(60 + 60 + 0 + 80)/4 = 50$ |
| $CF_3: 300$   |             | $W_2$ : 0  | $I_0/2 = 500$               |
| $CF_{4}: 400$ |             | $W_4$ : 80 | $r = 50/500 = 10\%$         |

*Voorbeeld 1. Berekening rentabiliteit.*

#### *4.2. Pay out time*

Bij deze methode wordt nagegaan, hoelang het duurt, voordat een geïnvesteerd bedrag geheel is terugverdiend. Er zijn een nominale en een reëele variant mogelijk.

#### *4.2.1. Nominaal*

Bij de nominale variant van de pay out-periode wordt geen rekening gehouden met de tijdswaarde van het geld.

De formule voor de pay out time is als volgt: p.o.t. =  $I_0/CF$ 

p.o.t.:pay out time

I<sub>0</sub>: kosten van de investering CF: gemiddelde cashflow per jaar

In feite wordt er nagegaan, hoe lang er met het geïnvesteerde vermogen risico wordt gelopen.

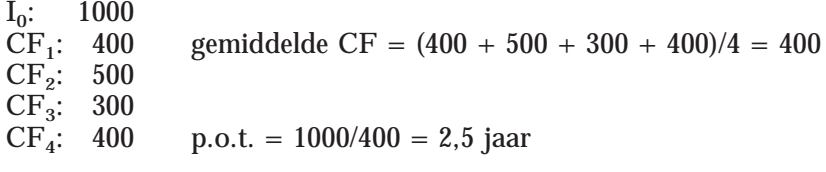

*Voorbeeld 2. Berekening nominale pay out time.*

# *4.2.2. Reëel*

De pay out time-methode wint aan waarde, indien gerekend wordt met contant gemaakte, niet gemiddelde cashflows; op deze wijze wordt tegemoet gekomen aan het bezwaar, dat er geen onderscheid wordt gemaakt in de cashflows van verschillende jaren. In het onderstaande voorbeeld worden de cashflows uit voorbeeld 1 contant gemaakt tegen een rentepercentage van 10%.

**C2010–6** Beoordeling van investeringsvoorstellen

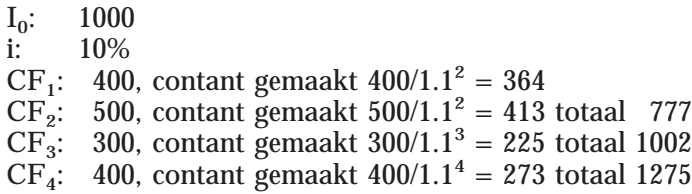

De initiële investering van 1000 is in 3 jaar terugbetaald, dus de pay out time is 3 jaar.

*Voorbeeld 3. Berekening "reële" pay out time.*

#### *4.3. Netto Contante Waarde*

Bij de netto contante waarde berekening bepalen we het verschil tussen de contante waarde van de uitgaven en de inkomsten:

$$
NCW=\sum_{n=1}^{N}\, CF_n\,/\,(1+i)^n-I_0
$$

NCW: netto contante waarde

 $CF_n$ : cashflow periode n<br>i: rentepercentage

rentepercentage

 $I_0$ : initiële investering<br>n: periode

periode

Indien de uitgaven voor de investering over enige periodes gedaan worden, dienen deze uitgaven eveneens contant gemaakt te worden. De netto contante waarde berekening wordt onderstaand gedemonstreerd aan de hand van de getallen van voorbeeld 1.

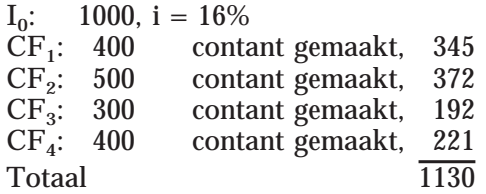

Verschil, netto contante waarde: 130

*Voorbeeld 4. Berekening netto contante waarde.*

3 Cost Engineers juni 1990

### *4.4. Interne rentevoet*

De interne rentevoet, ook wel "discounted cashflow" genaamd, wordt bepaald door het gelijk stellen van uitgaven en inkomsten, die op de investering betrekking hebben, waarbij de rentevoet bepaald wordt, met andere woorden de rentevoet, waarbij de netto contante waarde 0 is. In formule:

$$
I_0=\sum_{n\,=\,1}^N\,CF_n\,/\,(1\,+\,i)^n
$$

 $I_0$ : initiële investering

 $CF_n$ : cashflow in periode n<br>i: interne rentevoet (onb interne rentevoet (onbekende)

n: periode

Indien de uitgaven voor de investering over enige periodes gedaan worden, dienen deze uitgaven eveneens contant gemaakt te worden.

Het rentepercentage kan met behulp van trial and error worden bepaald: is het verschil tussen  $I_0$  en de contant gemaakte cashflows positief, dan verhogen we het rentepercentage. Is het negatief, dan wordt het rentepercentage verlaagd. Op deze wijze bepalen we in een paar stappen het percentage. In het onderstaande voorbeeld gebruiken we de getallen uit voorbeeld 1:

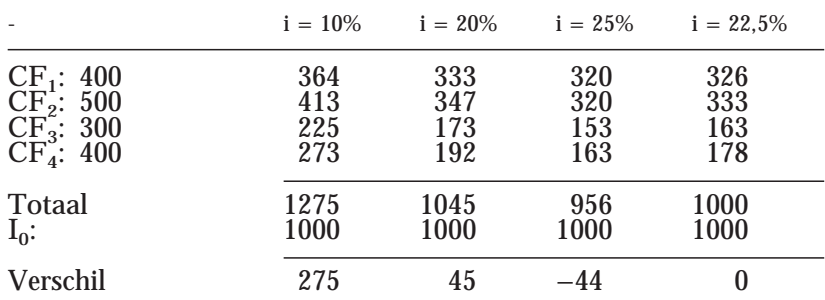

De interne rentevoet bedraagt 22,5%.

*Voorbeeld 5. Berekening interne rentevoet.*

We kunnen de interne rentevoet vergelijken met de marktrente, de "externe rentevoet". Indien de interne rentevoet hoger ligt, "loont" de investering. Indien we tussen projecten moeten kiezen zal het project met de hoogste interne rentevoet de voorkeur verdienen.

**C2010–8** Beoordeling van investeringsvoorstellen

#### *4.5. Benefit Cost Ratio*

De benefit cost ratio geeft de verhouding van de contant gemaakte inkomsten van een investering ten opzichte van de uitgaven. Als de uitgaven over verschillende periodes gedaan worden, dienen zij eveneens contant gemaakt te worden. In formulevorm:

$$
BCR = \sum_{n=1}^{N} \frac{CF_n / (1+i)^n}{I_0}
$$

BCR: Benefit cost ratio  $CF_n$ : cashflow in periode n<br>i: rentepercentage rentepercentage n: periode

Aan de hand van de getallen uit voorbeeld 1 wordt de berekening van de benefit cost ratio gedemonstreerd.

$$
I_0: \t1000, i = 16\%
$$

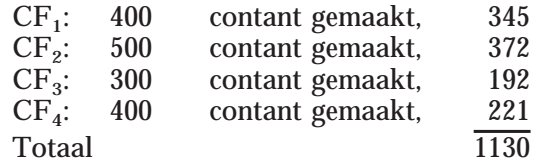

 $BCR = 1130/1000 = 1.13$ 

*Voorbeeld 6. Berekening benefit cost ratio.*

De aldus berekende BCR is de bruto benefit cost ratio. De netto BCR verhoudt zich tot de bruto BCR als volgt:

netto  $BCR =$ bruto  $BCR - 1$ 

De netto BCR voor het voorbeeld is dus: 1,13−1= 0,13. De BCR geeft in wezen de relatieve winstgevendheid van de investering.

De werking van de BCR kan volgens hiernavolgende tabel 1 worden weergegeven:

3 Cost Engineers juni 1990

| Bruto BCR | Netto BCR |                       |
|-----------|-----------|-----------------------|
| >1        | > 0       | project winstgevend   |
| < 1       | < 0       | project verliesgevend |
| $= 1$     | $= 0$     | project speelt quitte |

*Tabel 1. Benefit cost ratio als beslissingscriterium.*

#### **5. Beschouwing van de methoden**

#### *5.1. Algemeen*

In wezen kunnen de reële pay out time, netto contante waarde en de interne rentevoet in een formule worden gevangen:

$$
X=\sum_{n\,=\,1}^N\,C F_n\,/\,(1\,+\,i)^n-I_0
$$

De betekenis van de diverse parameters voor de methoden wordt in onderstaande tabel gegeven:

| Methode      |           | n             |             |
|--------------|-----------|---------------|-------------|
| pay out time | onbekende | onbekende     | bekend of 0 |
| <b>NCW</b>   |           | bekend        | bekend      |
| <b>DCF</b>   |           | <b>bekend</b> | onbekende   |

*Tabel 2. Overzicht parameters.*

#### *5.2. Pay out time*

Deze methode heeft een aantal voordelen:

- eenvoudig;
- snel;
- van belang bij zeer beperkte middelen;
- sterk risicomijdend.

# Nadelen zijn:

- sterk gericht op liquiditeit:
- inkomen na pay out time worden niet in beschouwing genomen;
- verdeling van kasstromen in de pay out-periode wordt niet in beschouwing betrokken;
- geen onderscheid in cashflow van verschillende jaren: NLG 100 in jaar  $1 = NLG$  100 in jaar 5.

Deze laatste twee nadelen worden in de gewijzigde "reële" methode ondervangen. Het belangrijkste nadeel, geen rekening houden met kasstromen na de pay out periode blijft echter bestaan.

**C2010–10** Beoordeling van investeringsvoorstellen

#### *5.3. Netto Contante Waarde*

De netto contante waarde methode is een minder eenduidig criterium dan op het eerste gezicht zou lijken:

Het lijkt voor de hand te liggen de rangorde van goed te keuren investeringen te baseren op de hoogte van de netto contante waarde. Neem nu de volgende situatie:

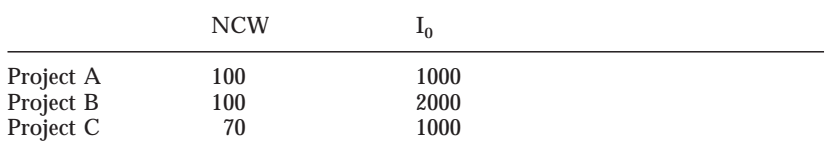

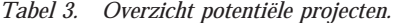

Stel, dat we NLG 2000 kunnen investeren. Welk project verdient nu de voorkeur? Een oplossing kan zijn het criterium  $\text{NCW}/I_0$  te hanteren:

|                        | <b>NCW</b> | $\mathbf{r}^0$ | $NCW/I_0$ |  |
|------------------------|------------|----------------|-----------|--|
| Project A              | 100        | 1000           | 10        |  |
|                        | 100        | 2000           | C         |  |
| Project B<br>Project C | 70         | 1000           |           |  |

*Tabel 4. Rangschikking potentiële projecten.*

Nu blijkt, dat project A het meest "winstgevend" is, gevolg door project C. NLG 2000 kunnen het meest aantrekkelijk worden besteed door investeren in project A en C.

# *5.4. Interne rentevoet*

In wezen wordt de interne rentevoet bepaald door het oplossen van een n<sup>de</sup> graads vergelijking. Deze heeft doorgaans n oplossingen. Dit betekent, dat er in principe n oplossingen mogelijk zijn! Neem het volgende voorbeeld:

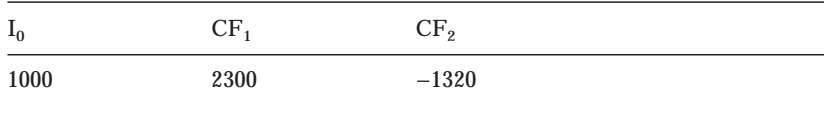

*Tabel 5. DCF probleem.*

De vergelijking wordt:

 $1000 = 2300/(1 + i) - 1320/(1 + i)^2$ 

Oplossing  $i_1 = 10\%$ ,  $i_2 = 20\%$ 

#### *5.5. Benefit Cost Ratio*

De BCR geeft een verhouding van inkomsten en uitgaven, dit in tegenstelling tot de NCW, die het verschil tussen beide berekent. In wezen bepalen beide methoden de winstgevenheid van een project, de NCW in absolute bedragen, terwijl de BCR een relatief getal bepaalt. De BCR is derhalve beter te gebruiken voor het rangschikken van projecten naar winstgevendheid.

#### *5.6. Eindconclusie*

Alle hiervoor behandelde methoden hebben hun sterke en zwakke punten. De uiteindelijke keuze zal doorgaans mede op de uitkomst van een of meer criteria zijn gebaseerd, waarbij randvoorwaarden als:

- beperkte middelen;
- liquiditeit;
- risico en onzekerheid;
- noodzaak een bepaalde investering te doen;
- urgentie;
- etc.

eveneens in de beslissing zullen worden betrokken.

## **6. Onzekerheid**

#### *6.1. Algemeen*

De diverse methoden veronderstellen volledige zekerheid met betrekking tot de gegevens voor de berekeningen. De cashflows zijn resultanten van inkomsten en uitgaven, elke categorie met haar eigen onzekerheden. Derhalve verdient het aanbeveling bij beslissingen over al dan niet investeren deze onzekerheden in de beschouwingen te betrekken. Een van de methoden is het uitvoeren van een gevoeligheidsanalyse. Hierbij worden de diverse grootheden tussen waarschijnlijke grenzen gevariëerd, neem bij voorbeeld de omzet in jaar n, deze kan bij voorbeeld variëren tussen 70 en 120% van de meest waarschijnlijke omzet. Zo kunnen alle relevante grootheden worden gevarieerd. Met de huidige moderne hulpmiddelen (denk aan een PC met een spreadsheetprogramma) is een dergelijke gevoeligheidsanalyse zonder al te veel moeite door te voeren.

**C2010–12** Beoordeling van investeringsvoorstellen

Een zeer eenvoudig voorbeeld van een gevoeligheidsanalyse wordt in paragraaf 6.2 gegeven.

Een wat eenvoudiger wijze van het werken met onzekerheden is de zogenaamde "Dupont-methode". Hierbij kan de invloed van variaties in een aantal grootheden op de rentabiliteit op simpele wijze worden bepaald. De Dupont-mehode is in bijlage 2 kort beschreven.

#### *6.2. Gevoeligheidsanalyse*

Bij de gevoeligheidsanalyse gaan we uit van de gegevens van het eenvoudige voorbeeld, dat ter illustratie van de diverse methoden is gebruikt. We nemen aan, dat de initiële investering kan variëren tussen – 10% (geval 2) en + 20% (geval 1). De bijbehorende cashflows nemen met 5%, respectievelijk 10% af:

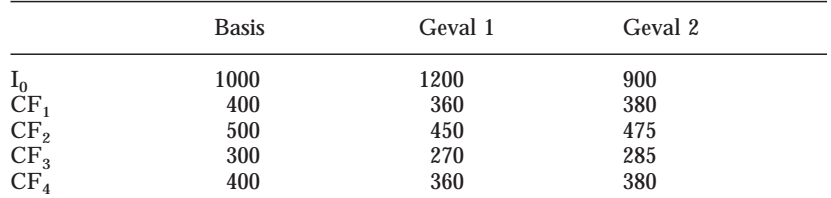

*Voorbeeld 7. Variaties op basisgeval.*

Na berekening kan de volgende tabel worden opgesteld:

De gegevens worden in voorbeeld 7 gegeven:

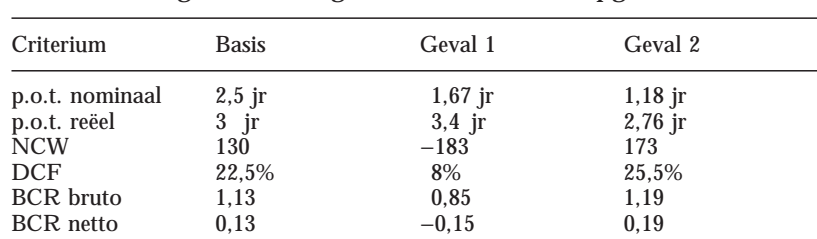

*Tabel 6. Uitkomsten gevoeligheidsanalyse.*

Uit tabel 6 moge blijken, dat variaties van een alleszins redelijke omvang een relatief grote invloed op de winstgevendheid, zoals volgens de diverse criteria gemeten, kunnen hebben.

### **Bijlage 1. Contant maken**

De waarde van geld in de tijd is niet constant. NLG 100 nu is niet gelijk aan NLG 100 over een jaar. Zodra bij geld met de factoren tijd rekening gehouden wordt, heeft hetzelfde bedrag op verschillende punten in de tijd niet meer dezelfde waarde. Eén en nader wordt onderstaand uitgelegd.

Het bedrag  $B_0$  kan tegen een rentepercentage i gedurende n periodes worden uitgezet.

Aan het eind van periode 1 is het bedrag  $B_0$  aangegroeid tot:  $B_1 = B_0 (1 + i/100).$ 

Aan het eind van periode 2 is het bedrag  $B_1$  aangegroeid tot:  $B_2 = B_1 (1 + i/100)$ . Het bedrag  $B_0$  is dan aangegroeid tot:  $B_2 = B_0 \left(1 + i/100\right) \left(1 + i/100\right) = B_0 \left(1 + i/100\right)^2$ 

Zo is aan het eind van periode n het bedrag  $B_0$  aangegroeid tot:  $B_n = B_0 1 + i/100)^n$ 

Voorbeeld:  $B_0 = 100$ , i = 10%, n = 5

 $B_5 = 100 (1 + 10/100)^5 = 100 \times 1,61 = 161$ 

In wezen is het bedrag  $B_n$  (161) aan het eind van periode n equivalent met  $B_0$  (100) nu.  $B_n$  is de eindwaarde ("compound value") van  $B_0$  aan het eind van periode n, voor het rentepercentage i.

Als we de formule omkeren verkrijgen we de contante waarde  $B_0$ ("present value") van  $B_n$ :  $B_0 = B_n / (1 + i/100)^n$ 

Voorbeeld:  $B_5 = 100$ ,  $i = 10\%$ ,  $n = 5$ 

 $B_0 = 100/(1 + 10/100)^5 = 100/1.61 = 62.1$ 

Het bedrag  $B_0$  (62.1) is equivalent met het bedrag  $B_5$  (100) aan het eind van periode 5.

**C2010–14** Beoordeling van investeringsvoorstellen

# **Bijlage 2. De Dupont-methode**

Bij deze methode wordt de rentabiliteit uit een aantal basisgegevens opgebouwd. Door variëren van een of meer basisgegevens kan de invloed hiervan op de rentabiliteit worden nagegaan.

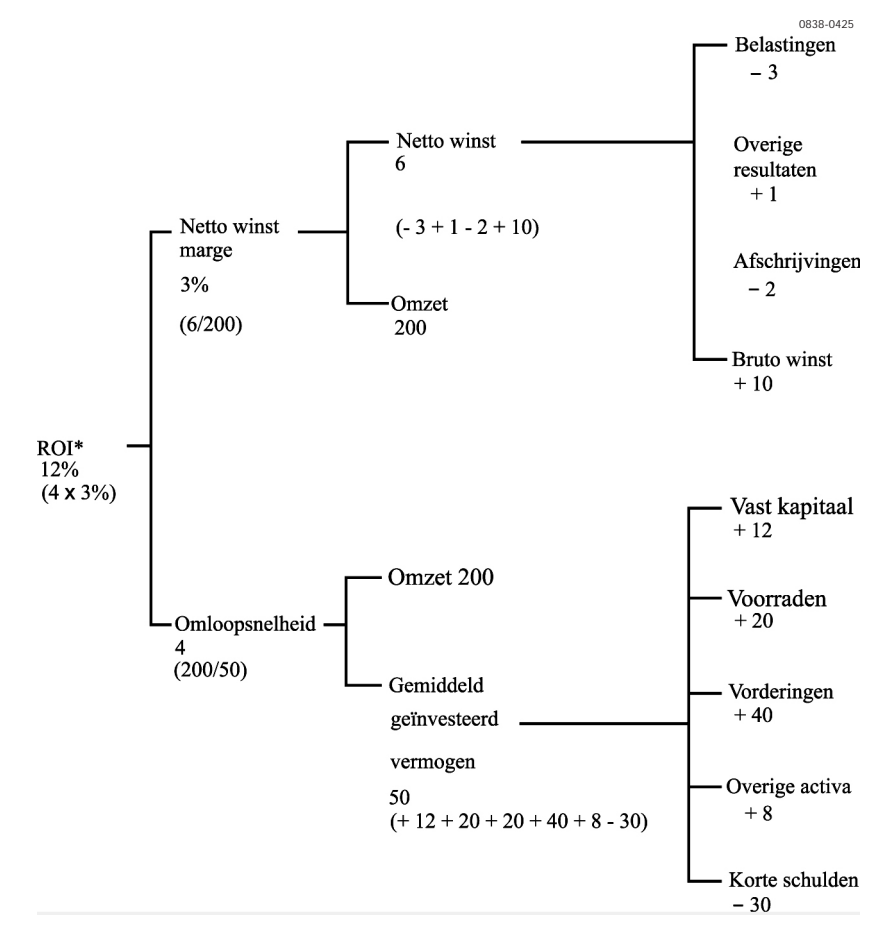

De invloed van bij voorbeeld het verlagen van de voorraden + 20 naar + 15 en het sneller innen van de vorderingen (40 naar 35) geeft een gemiddeld geïnvesteerd vermogen van 40. Dit leidt tot een omloopsnelheid van 5 en een toename van de ROI van 12% naar 15%.

3 Cost Engineers juni 1990